**2023【平日キャンパス通学コース】** 

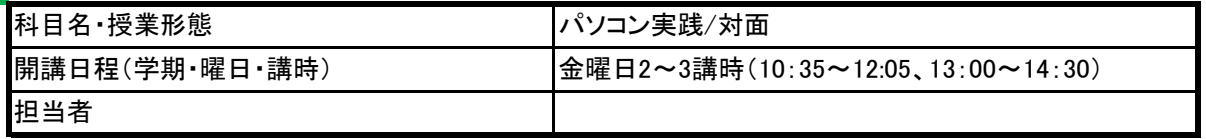

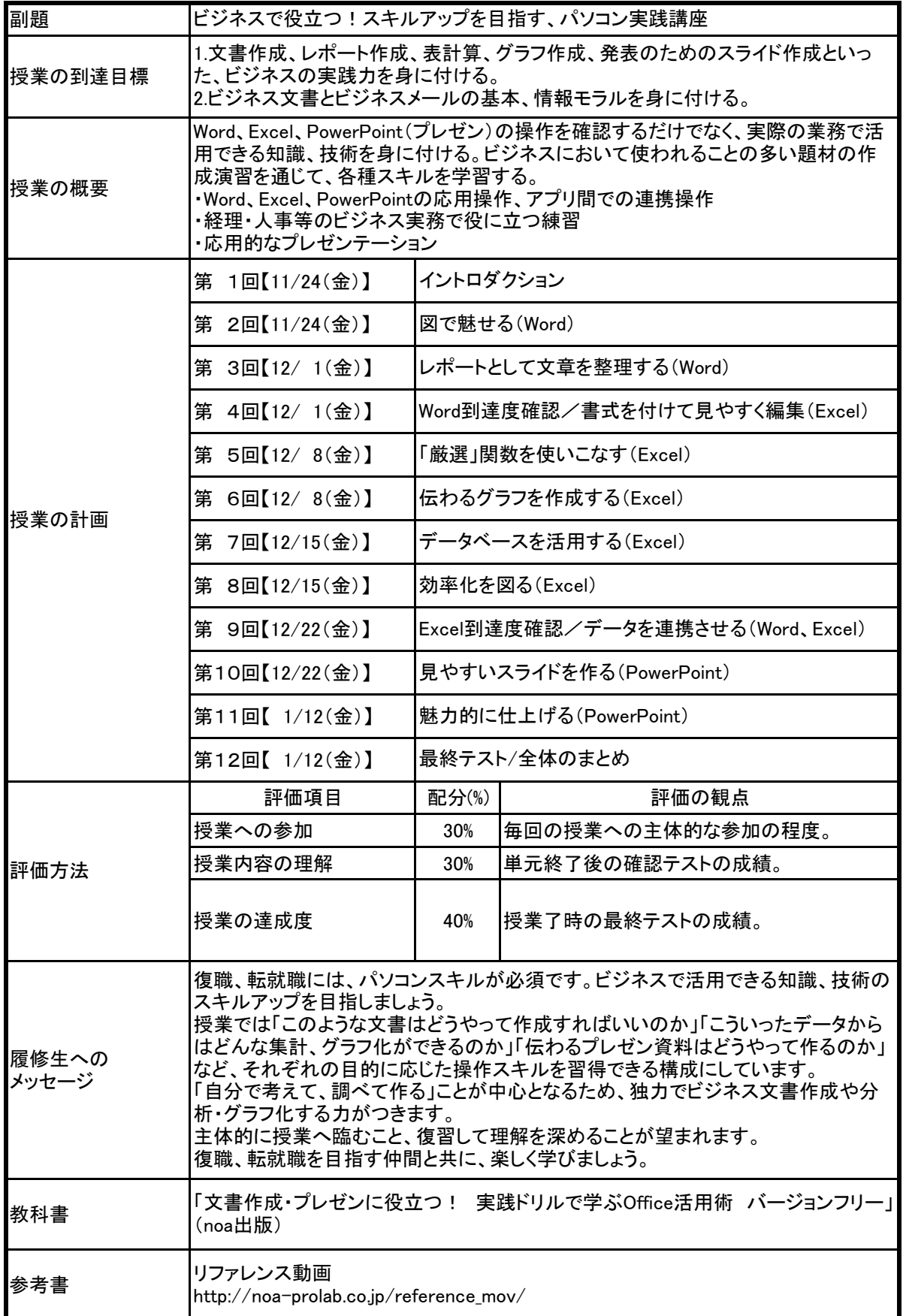